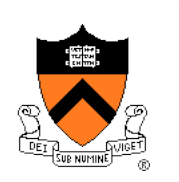

# **Number Systems**

## **Why Bits (Binary Digits)?**

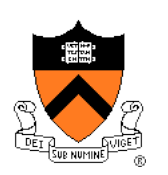

- Computers are built using digital circuits
	- Inputs and outputs can have only two values
	- True (high voltage) or false (low voltage)
	- Represented as 1 and 0
- Can represent many kinds of information
	- Boolean (true or false)
	- Numbers (23, 79, …)
	- Characters ('a', 'z', ...)
	- Pixels, sounds
	- Internet addresses
- Can manipulate in many ways
	- Read and write
	- Logical operations
	- Arithmetic

#### **Base 10 and Base 2**

- Decimal (base 10)
	- Each digit represents a power of 10
	- $\cdot$  4173 = 4 x 10<sup>3</sup> + 1 x 10<sup>2</sup> + 7 x 10<sup>1</sup> + 3 x 10<sup>0</sup>
- Binary (base 2)
	- Each bit represents a power of 2
	- $\cdot$  **10110** = **1** x 2<sup>4</sup> + **0** x 2<sup>3</sup> + **1** x 2<sup>2</sup> + **1** x 2<sup>1</sup> + **0** x 2<sup>0</sup> = 22

Decimal to binary conversion:

Divide repeatedly by 2 and keep remainders

$$
12/2 = 6 \t R = 0
$$
  
\n6/2 = 3 \t R = 0  
\n3/2 = 1 \t R = 1  
\n1/2 = 0 \t R = 1  
\nResult = 1100

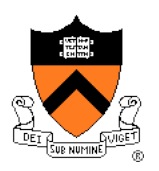

# **Writing Bits is Tedious for People**

- Octal (base 8)
	- Digits 0, 1, …, 7
- Hexadecimal (base 16)
	- Digits 0, 1, …, 9, A, B, C, D, E, F

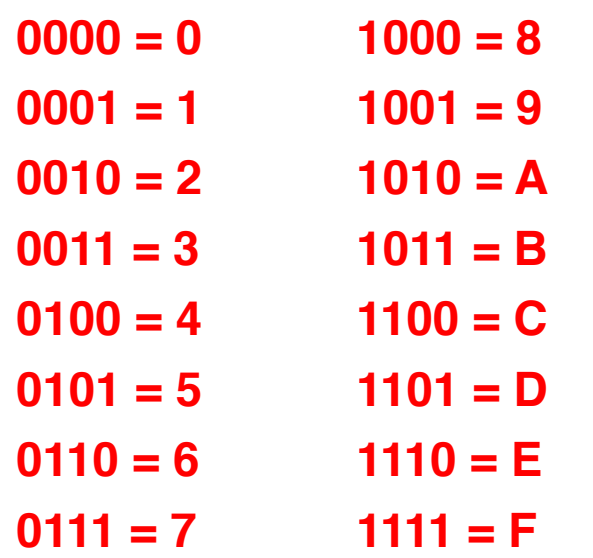

Thus the 16-bit binary number

1011 0010 1010 1001

converted to hex is

B2A9

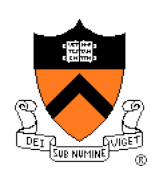

# **Representing Colors: RGB**

- Three primary colors
	- Red
	- Green
	- Blue
- Strength
	- 8-bit number for each color (e.g., two hex digits)
	- So, 24 bits to specify a color
- In HTML, e.g. course "Schedule" Web page
	- Red: <span style="color:#FF0000">De-Comment Assignment Due</ span>
	- Blue: <span style="color:#0000FF">Reading Period</span>
- Same thing in digital cameras
	- Each pixel is a mixture of red, green, and blue

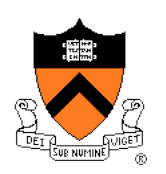

## **Finite Representation of Integers**

- Fixed number of bits in memory
	- Usually 8, 16, or 32 bits
	- $\cdot$  (1, 2, or 4 bytes)
- Unsigned integer
	- No sign bit
	- Always 0 or a positive number
- Examples of unsigned integers
	- 00000001  $\rightarrow$  1
	- 00001111  $\rightarrow$  15
	- $\cdot$  00100001  $\rightarrow$  33
	- 11111111  $\rightarrow$  255 (2<sup>8</sup> 1)
- All arithmetic is modulo 2<sup>n</sup>
- Signed integers, negative numbers: soon

## **Adding Two Integers**

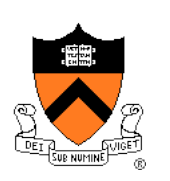

- From right to left, we add each pair of digits
- We write the sum, and add the carry to the next column

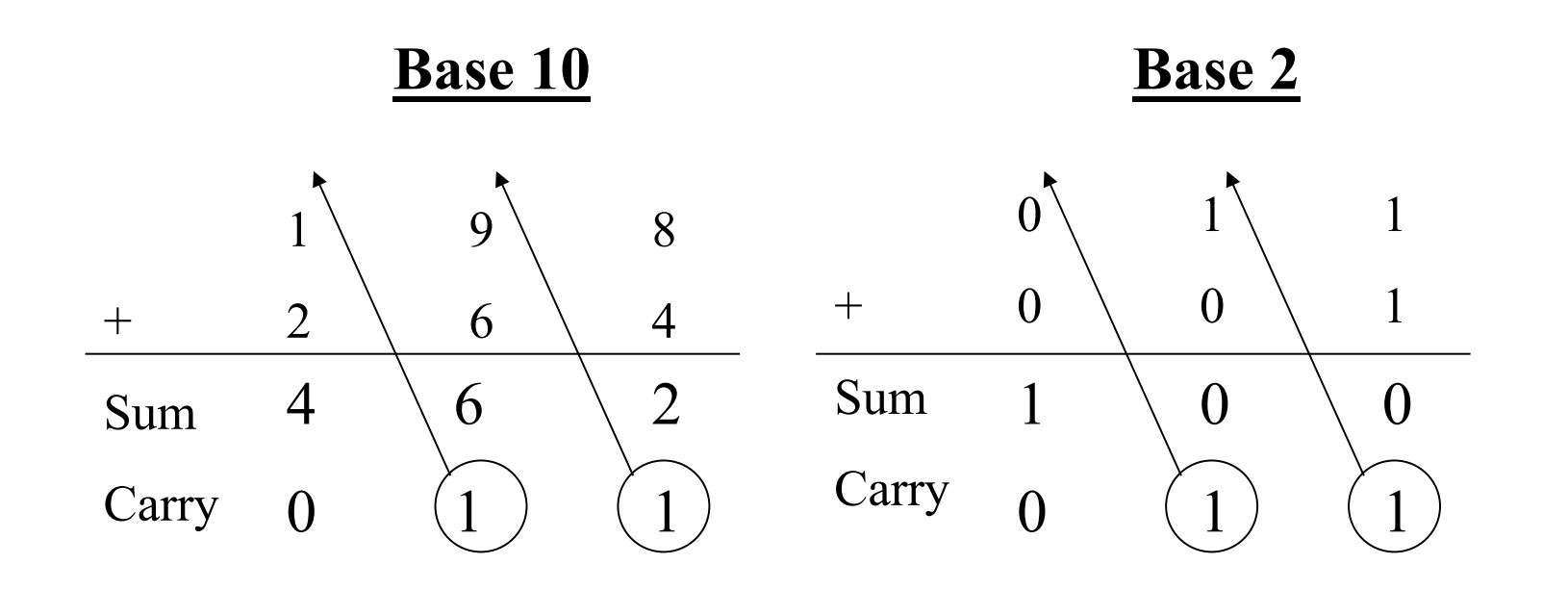

#### **Binary Sums and Carries**

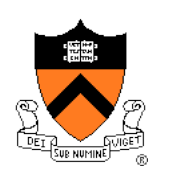

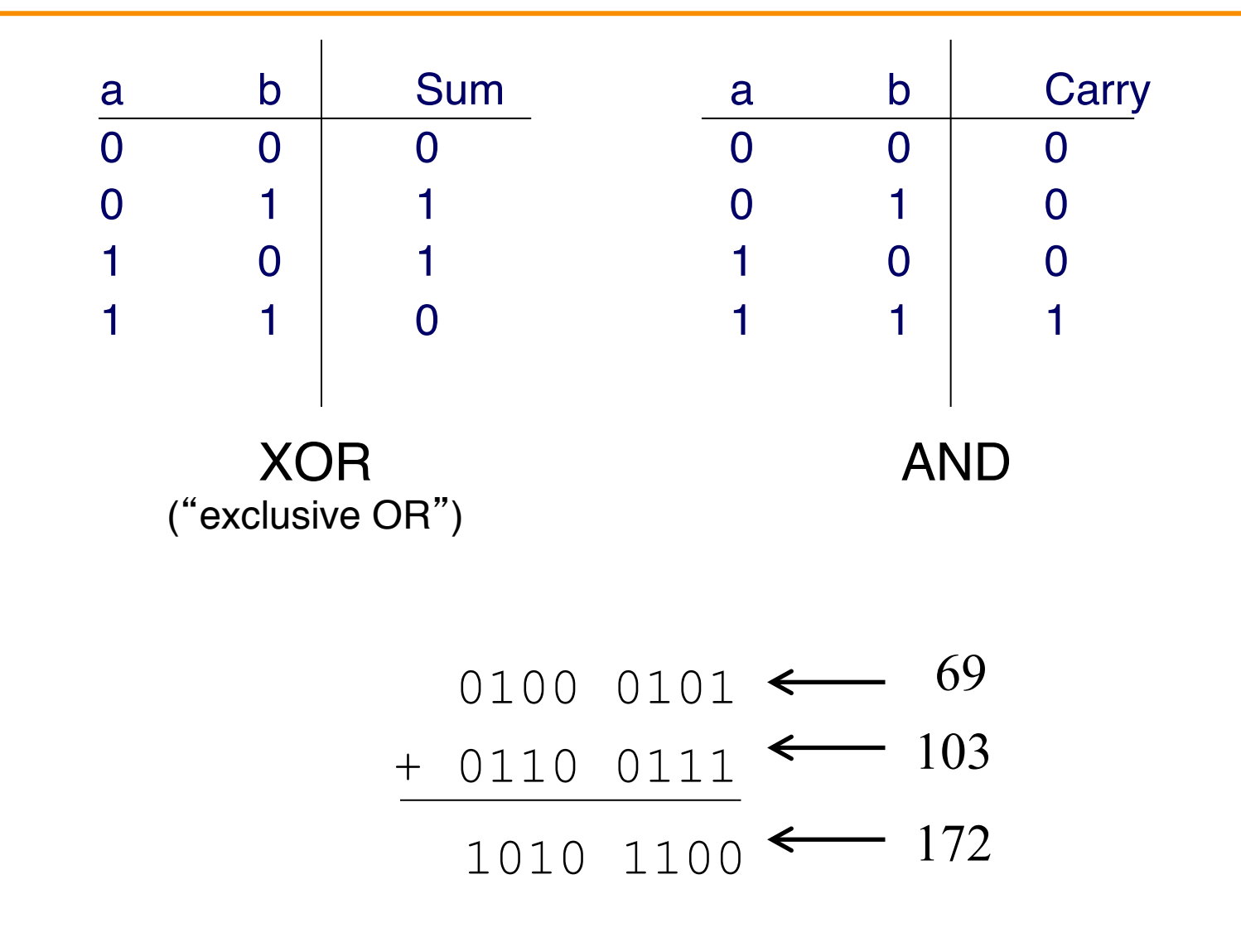

8

#### **Modulo Arithmetic**

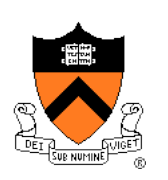

- Consider only numbers in a range
	- E.g., five-digit car odometer: 0, 1, …, 99999
	- E.g., eight-bit numbers 0, 1, …, 255
- Roll-over when you run out of space
	- E.g., car odometer goes from 99999 to 0, 1, …
	- E.g., eight-bit number goes from 255 to 0, 1, …
- Adding  $2^n$  doesn't change the answer
	- For eight-bit number,  $n=8$  and  $2^{n}=256$
	- E.g.,  $(37 + 256)$  mod 256 is simply 37
- This can help us do subtraction
	- Turn subtraction into addition:  $a b$  into  $a + x$
	- Let x be easily computable from b
	- Use properties of modulo arithmetic and number complements

#### **Subtraction made easy**

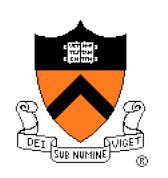

- Turn subtraction into addition
	- Suppose you want to compute a b, in eight-bit representation
	- This equals  $(a b) + 256$  (modulo arithmetic)
	- This equals  $a + (256 b)$  [generally,  $a + (2^n b)$ ]
	- This equals  $a + (256 1 b) + 1$  [a +  $(2^n 1 b) + 1$ ]
	- $2^n 1 b$  is easy to compute
		- $2^n 1$  is all 1s: 1111 1111 for  $2^8$  (256 1)
		- So  $(2^n 1) b$  is just b with all the bits flipped
		- This is called the one's complement of b
	- Therefore  $(2^n -1 b) + 1$  is also easy to compute (just add 1)
		- This is called the two's complement of b
	- The rest is just an addition with a

# **One**'**s and Two**'**s Complement**

- Example: 172 69 (in eight bit arithmetic)
	- $\cdot$  172 + (2<sup>8</sup> 1 69) + 1
- Compute the one's complement of b (here  $b = 69$ )
	- That's simply  $255 69$

$$
\frac{1111}{-010000101} \leftarrow b
$$
\n
$$
10111100 \leftarrow 0
$$

- Flip every bit of 69 to get the one's complement  $(2^8 1 69)$
- Compute the two's complement of b
	- Add 1 to the one's complement
	- E.g.,  $(255 69) + 1 \rightarrow 1011 1011$

# **Putting it All Together**

- Computing "a b"
	- $a + (2^n 1 b) + 1$
	- Same as "a + twosComplement(b)"
	- Same as "a + onesComplement(b) + 1"
- Example: 172 69
	- The original number 69: 0100 0101
	- One's complement of 69: 1011 1010
	- Two's complement of 69: 1011 1011
	- Add to the number 172: 1010 1100
	- The sum comes to: 0110 0111
	- Equals: 103 in decimal 1010 1100

+ 1011 1011

10110 0111

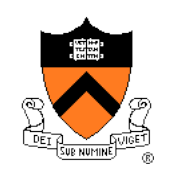

## **Signed Integers**

- Sign-magnitude representation
	- Use one bit to store the sign
		- Zero for positive number
		- One for negative number
	- Examples
		- E.g., 0010 1100  $\rightarrow$  44
		- E.g., 1010 1100  $\rightarrow$  -44
	- Hard to do arithmetic this way, so it is rarely used
- Complement representation
	- - b can be represented as the One's complement of b
		- Flip every bit
		- E.g., 1101 0011  $\rightarrow$  -44
	- - b can be represented as the Two's complement of b
		- Flip every bit, then add 1
		- E.g., 1101 0100  $\rightarrow$  -44

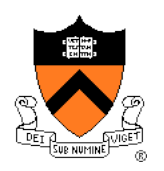

# **Overflow: Running Out of Room**

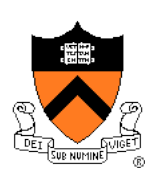

- Adding two large integers together
	- Sum might be too large to store in the number of bits available
	- What happens?
- Unsigned integers
	- All arithmetic is "modulo" arithmetic
	- Sum would just wrap around
- Signed integers
	- Can get nonsense values
	- Example with 16-bit integers
		- Sum: 10000+20000+30000
		- Result: -5536

## **Bitwise Operators: AND and OR**

• Bitwise AND (&)

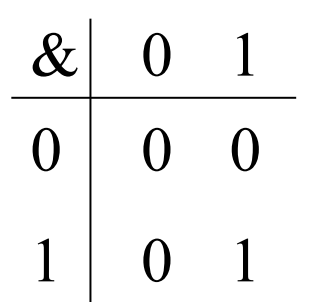

- Mod on the cheap!
	- E.g., 53 % 16
	- … is same as 53 & 15;

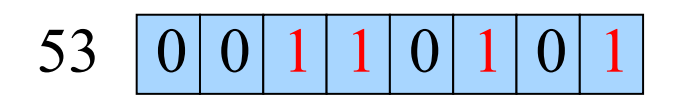

- $0 | 0 | 0 | 0$ & 15
	- $5 | 0 | 0 | 0 | 0 | 0 | 1 | 0$

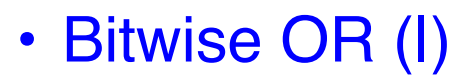

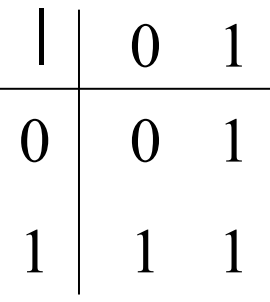

#### **Bitwise Operators**

- One's complement  $(\sim)$ 
	- Turns 0 to 1, and 1 to 0
	- E.g., set last three bits to 0
		- $x = x \& 27$ ;
- $\cdot$  XOR  $(^\wedge)$ 
	- 0 if both bits are the same
	- 1 if the two bits are different

$$
\begin{array}{c|cc}\n\wedge & 0 & 1 \\
\hline\n0 & 0 & 1 \\
1 & 1 & 0\n\end{array}
$$

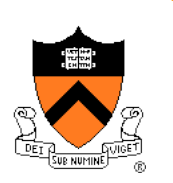

 $\alpha$  $0 \mid 0 \mid 0$ 1 0 1 0 1 **|**   $\overline{0}$ 1 0 1 0 1 1 1 • AND (&)  $\cdot$  OR (I)

## **Bitwise Operators: Shift Left/Right**

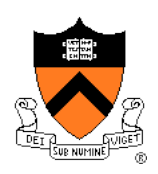

- Shift left (<<): Multiply by powers of 2
	- Shift some  $#$  of bits to the left, filling the blanks with 0

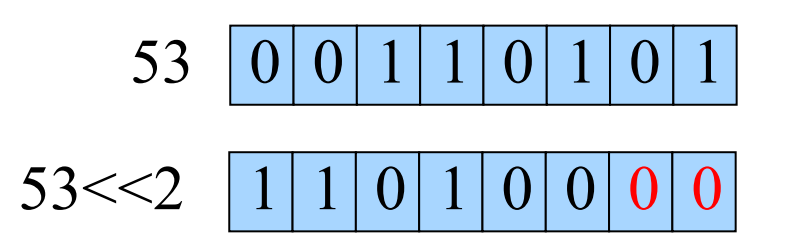

- Shift right (>>): Divide by powers of 2
	- Shift some # of bits to the right
	- For unsigned integer, fill in blanks with 0
	- What about signed negative integers?
		- Can vary from one machine to another

$$
53 \quad 0 \quad 0 \quad 1 \quad 1 \quad 0 \quad 1 \quad 0 \quad 1
$$
  

$$
53 >> 2 \quad 0 \quad 0 \quad 0 \quad 0 \quad 1 \quad 1 \quad 0 \quad 1
$$

# **Example: Counting the 1**'**s**

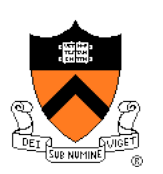

- How many 1 bits in a number?
	- E.g., how many 1 bits in the binary representation of 53?

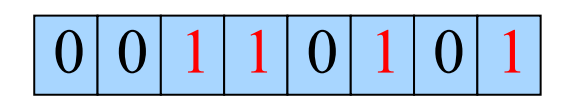

- Four 1 bits
- How to count them?
	- Look at one bit at a time
	- Check if that bit is a 1
	- Increment counter
- How to look at one bit at a time?
	- Look at the last bit: n & 1
		- All bits but the last in 1 are zeros, so this n & 1 is either 0 or 1
	- Check if it is a 1: (n & 1) =  $=$  1, or simply (n & 1)

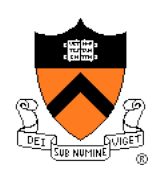

# **Counting the Number of** ʻ**1**' **Bits**

```
#include <stdio.h> 
#include <stdlib.h> 
int main(void) { 
    unsigned int n; 
    unsigned int count; 
   printf("Number: "); 
    if (scanf("%u", &n) != 1) { 
       fprintf(stderr, "Error: Expect unsigned int.\n"); 
       exit(EXIT_FAILURE); 
 } 
   for \text{(count = 0; n > 0; n >>= 1)} count += (n & 1);
    printf("Number of 1 bits: %u\n", count); 
    return 0; 
}
```
### **Summary**

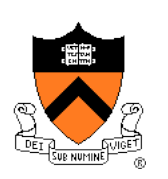

- Computer represents everything in binary
	- Integers, floating-point numbers, characters, addresses, …
	- Pixels, sounds, colors, etc.
- Binary arithmetic through logic operations
	- Sum (XOR) and Carry (AND)
	- Two's complement for subtraction
- Bitwise operators
	- AND, OR, NOT, and XOR
	- Shift left and shift right
	- Useful for efficient and concise code, though sometimes cryptic